# **熊猫办公视频模板使用教程**

### **目录**

#AE 模板使用常见问题解决 #PR 模板使用常见问题解决 #会声会影模板使用常见问题解决 #温馨提示

# **一.Ae 模板使用常见问题解决**

### **01 素材丢失问题**

错误提示:

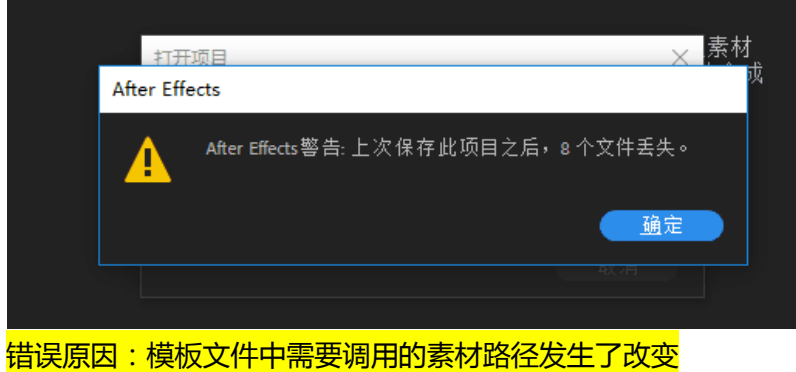

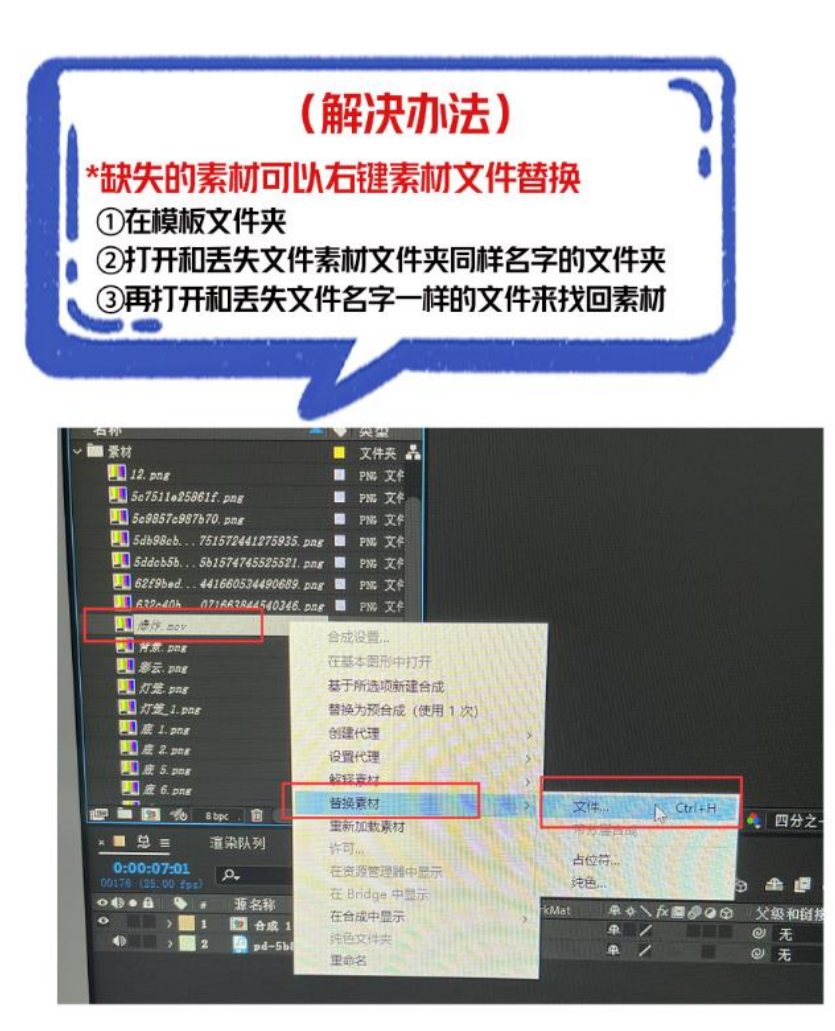

**02 字体解析错误问题**

错误提示图:

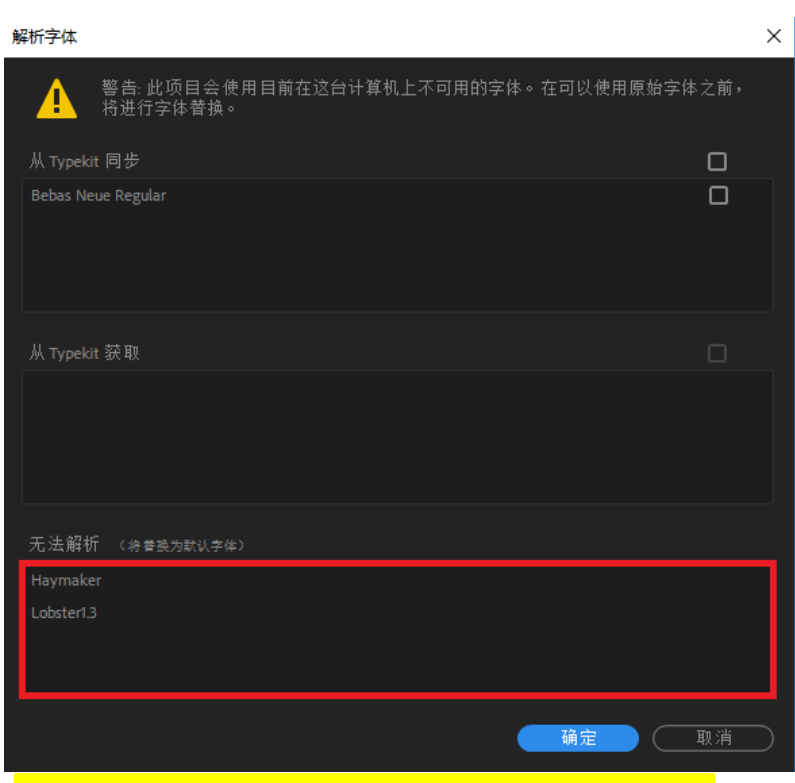

错误原因:字体解析错误是因为电脑中缺少模板内的字体

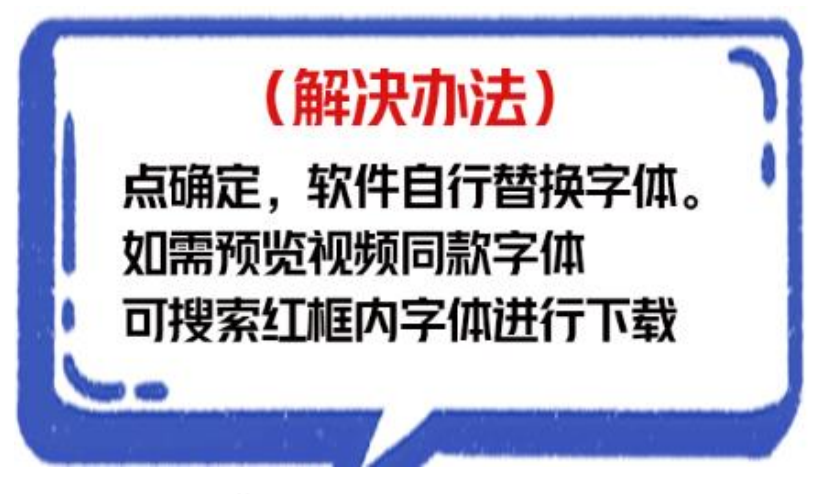

#### **03 提示表达式错误**

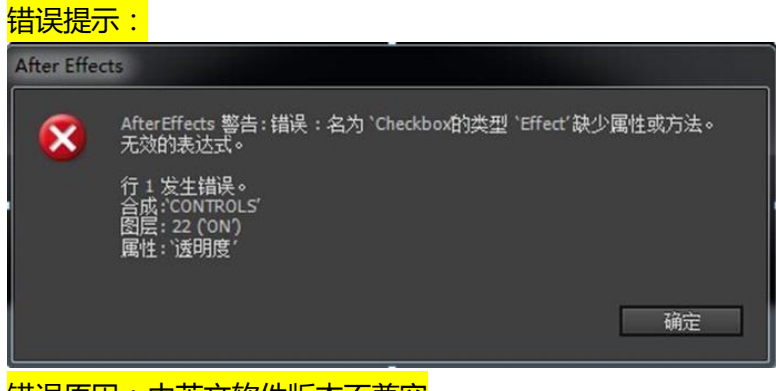

错误原因:中英文软件版本不兼容

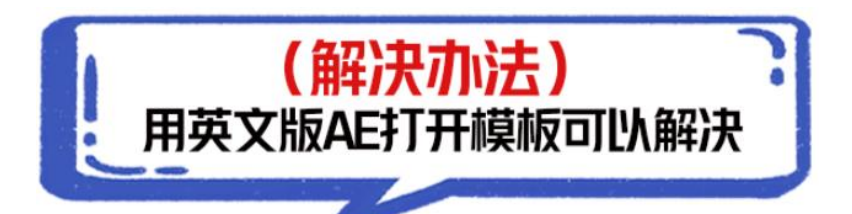

### **04 提示 CT 错误**

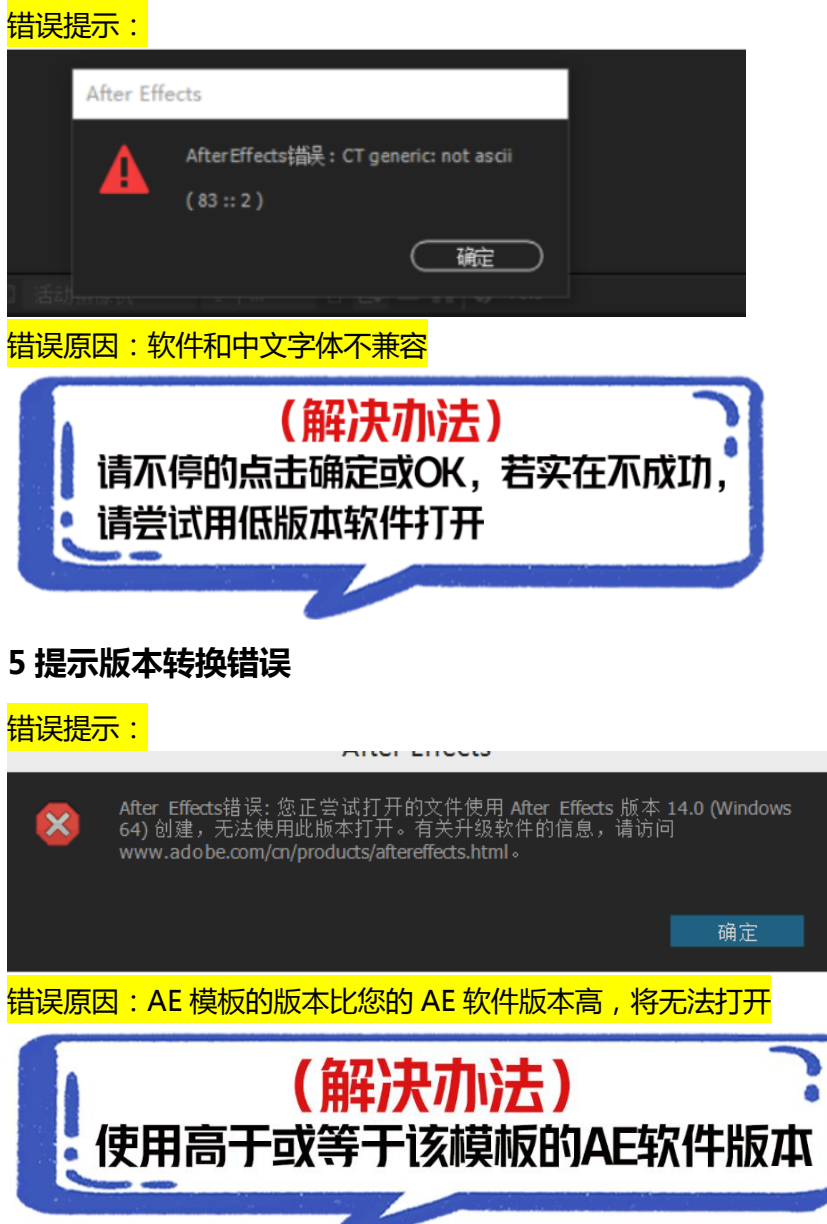

### **06 提示 mov 格式不能导入或者不支持**

<mark>错误提示:</mark>

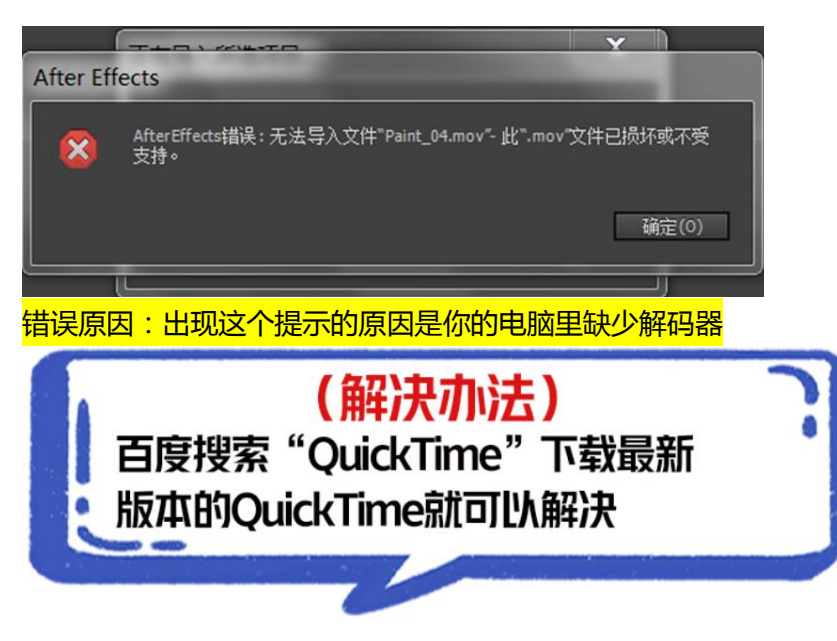

#### **07 提示缺少效果,无法正常预览**

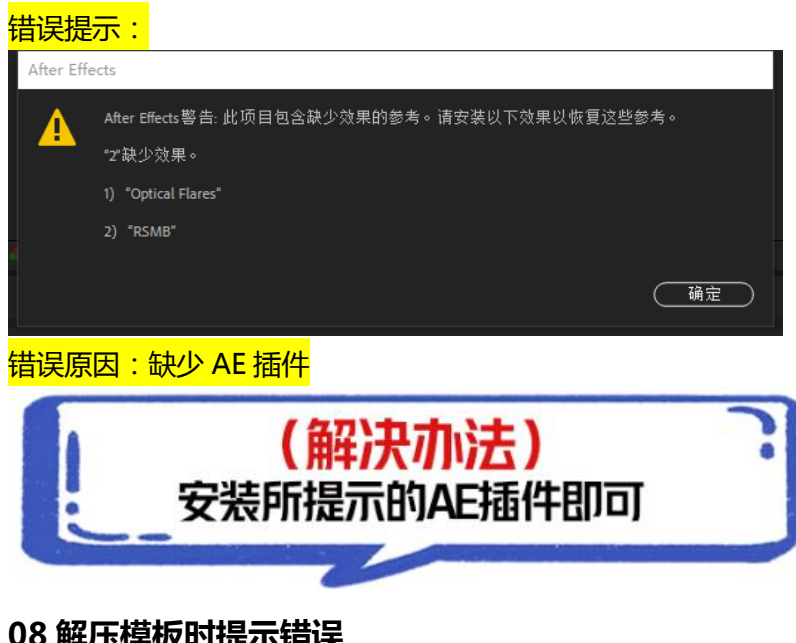

#### **08 解压模板时提示错误**

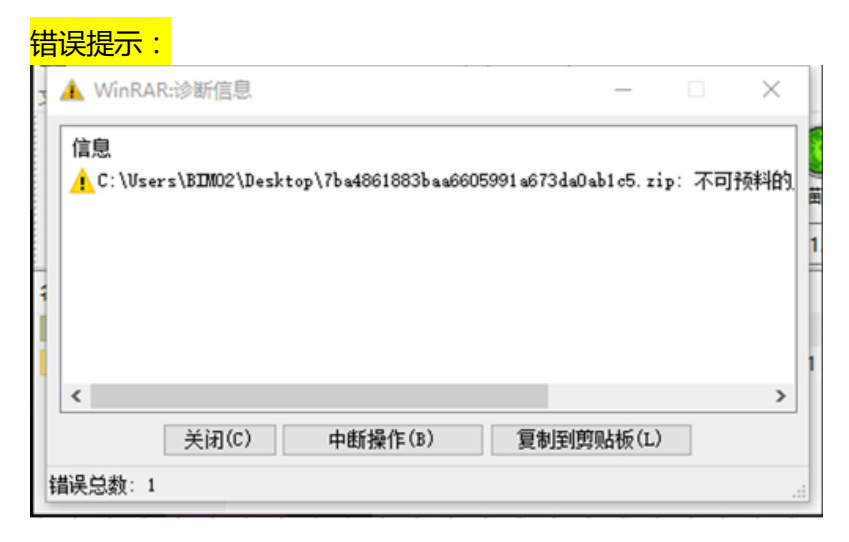

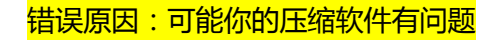

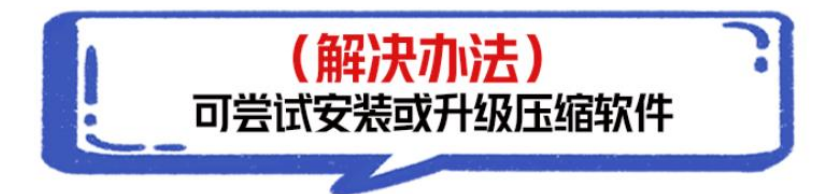

# **二.Pr 模板使用常见问题解决**

#### **01 提示素材文件丢失**

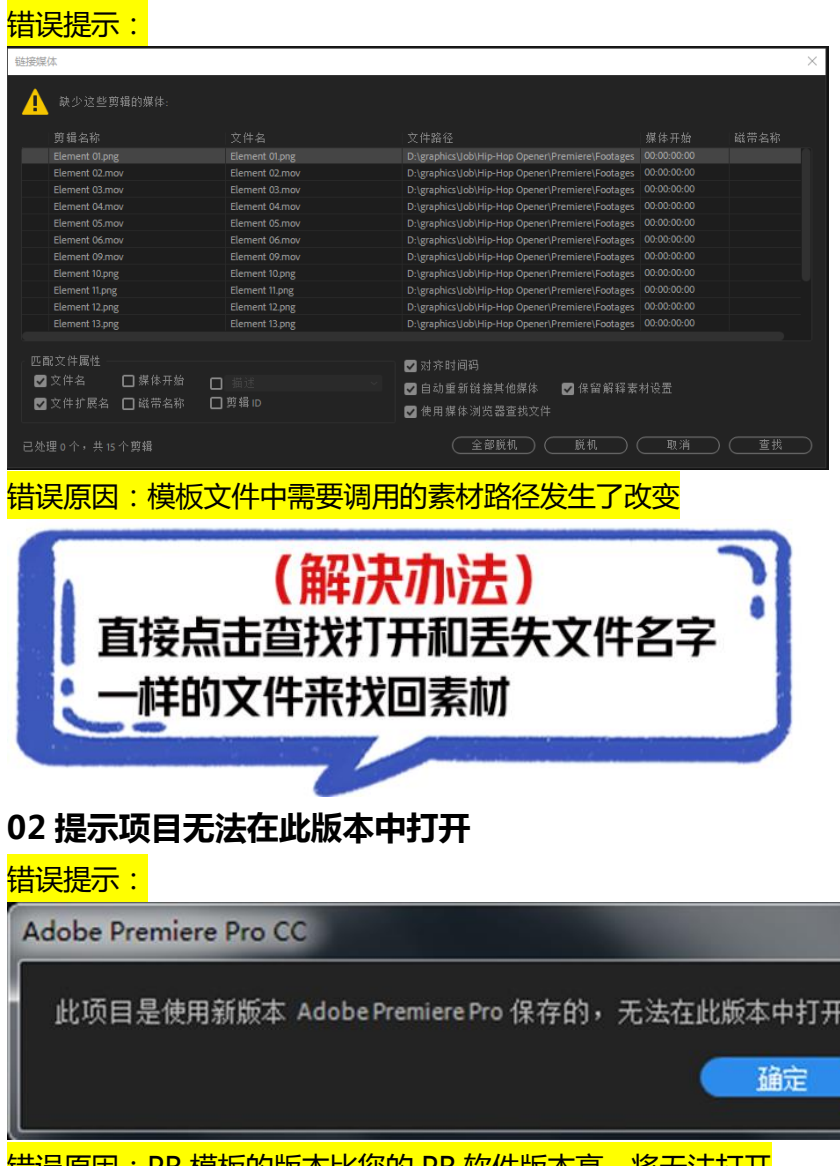

错误原因:PR 模板的版本比您的 PR 软件版本高,将无法打开

解决方法:1.使用高于或等于该模板的 PR 软件版本

2.降低该工程版本,方法如下:

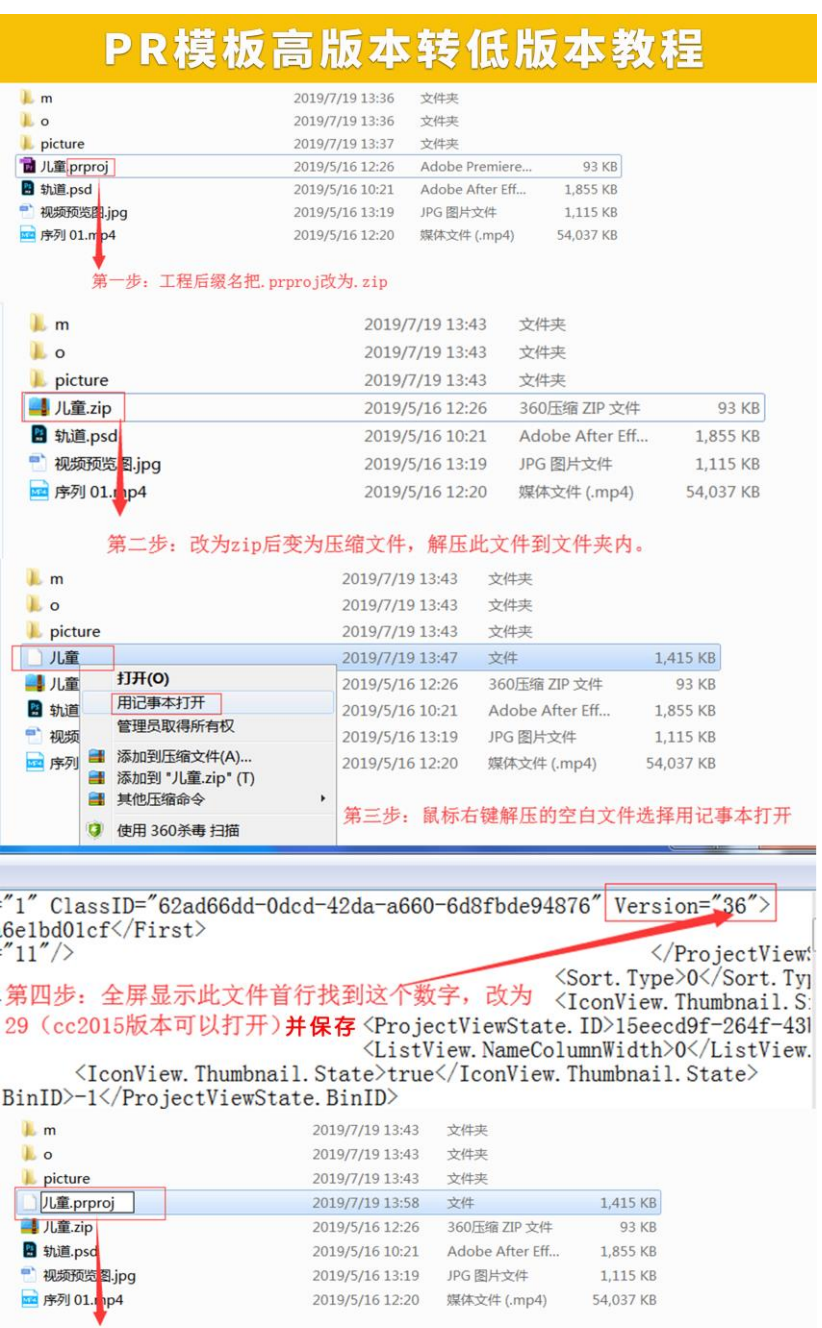

鼠标右键重命名添加. prproj后缀即可

**03 缺少剪辑的媒体**

<mark>错误提示:</mark>

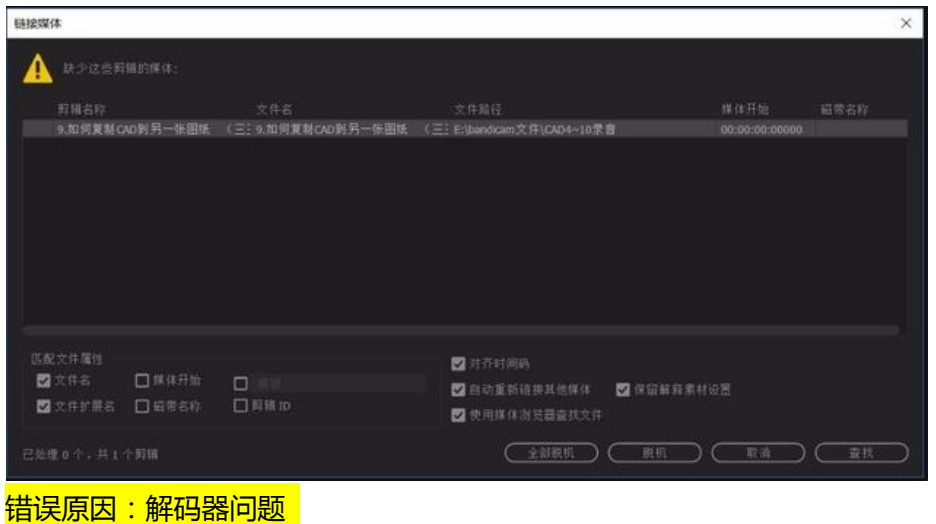

解决方法:安装解码器

链接: https://pan.baidu.com/s/1dz1b5lWXiIwjdzGOrFUr0g 提取码: ujcg

# **三.会声会影模板常见问题解决**

#### **01 提示素材文件丢失**

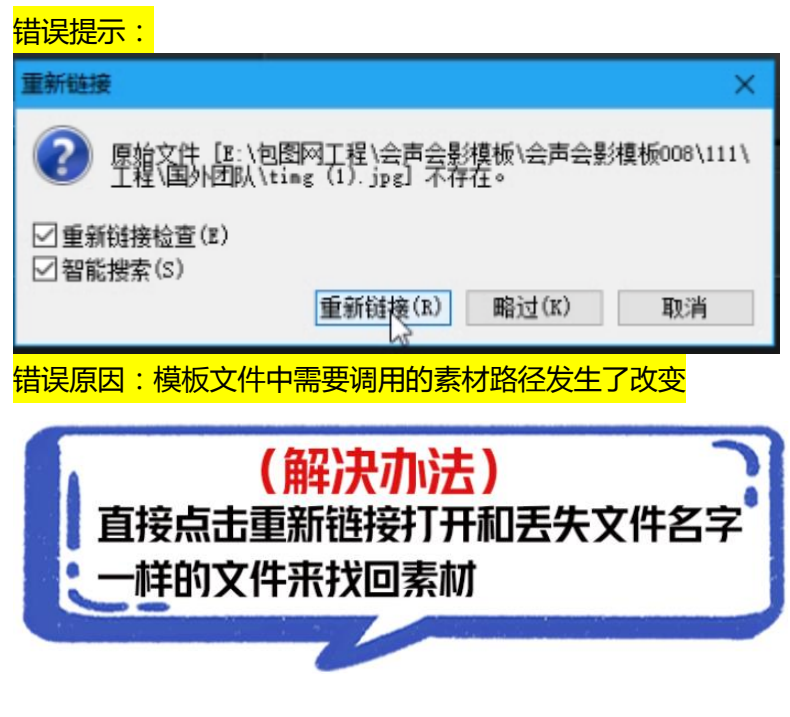

**02 提示文件格式不匹配**

错误提示:

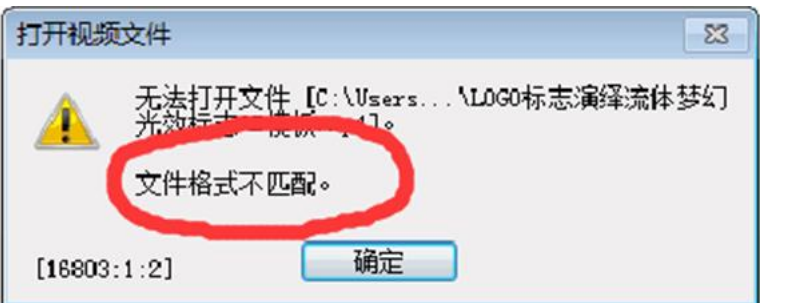

错误原因:多数是在链接 mov 格式的视频文件的时候发生的问题,是解码器的原因 解决方法: 安装 QuickTime, 然后重启电脑, 重新打开素材就可以

## **四.温馨提示**

**01 更多问题欢迎咨询熊猫视频在线客服**

**02 更多精品视频模板请点击:**

https://www.tukuppt.com/indexvideo/